### Παράδειγμα 3: Δυο servers σε σειρά

- Έστω ένα σύστημα με δυο servers, καθένας από τους οποίους έχει μια ουρά στην οποία περιμένουν οι εισερχόμενες "πελάτες" για να εξυπηρετηθούν
- Ο 1ος server έχει ουρά με άπειρο μέγεθος, ενώ ο 2ος πεπερασμένου
- Τα πακέτα που εξυπηρετεί ο 1ος server μπαίνουν στην ουρά του 2ου
- Όταν η ουρά του 2ου server γεμίσει, o 1ος server σταματά να εξυπηρετεί
- Οι server παθαίνουν βλάβες

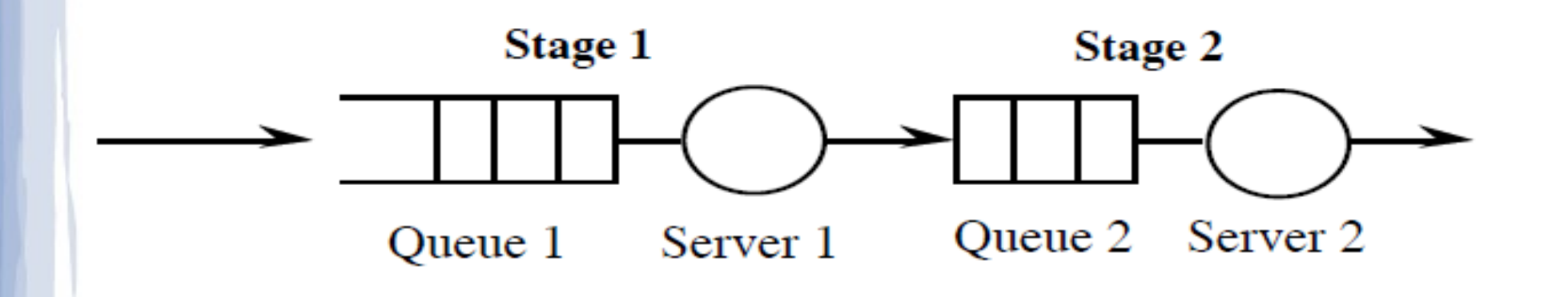

### Γεγονότα

- Άφιξη πελάτη στην ουρά 1 (ΑΠ)
- Εξυπηρέτηση πελάτη στον server 1 (ΕΠ<sub>1</sub>)
- Εξυπηρέτηση πελάτη στον server 2 (ΕΠ<sub>2</sub>)

- Βλάβη στον server 1  $(B_1)$
- Βλάβη στον server 2 ( $B_2$ )
- Επισκευή στον server 1 (Ε<sub>1</sub>)
- Επισκευή στον server 2  $(\mathsf{E}_{2})$

### Δημιουργία νέων γεγονότων

#### $\bullet$  ΑΠ

- ΑΠ (πάντα)
- ΕΠ $_{1}$  (αν ο server 1 είναι idle)
- $\bullet$  ΕΠ
	- ΕΠ, (αν η ουρά 1 έχει μέγεθος  $>$  0)
	- $-$  ΕΠ<sub>2</sub> (αν ο server 2 είναι idle)
	- Server1 → blocked (αν η ουρά 2 είναι γεμάτη)

# Δημιουργία νέων γεγονότων

- $\bullet$  ΕΠ
	- ΕΠ<sub>2</sub> (αν η ουρά 2 έχει μέγεθος > 0)
	- $-$  Server1 → busy, ΕΠ $_1$  (αν ο server 1 ήταν blocked)
- $\bullet$  B<sub>1</sub>
- Ε1 (πάντα)
- $\bullet$  B<sub>2</sub>
- Ε $_{_{2}}$  (πάντα)
- Επισκευή στον server 1 (Ε<sub>1</sub>)

# Δημιουργία νέων γεγονότων

- Β1 (πάντα)
- ΕΠ $_1$  (αν πριν χαλάσει ο server 1 είτε εξυπηρετούσε πελάτη είτε το μέγεθος ουράς  $1 ε$ ίναι > 0)
- $\bullet$  E<sub>2</sub>

 $\bullet$   $E_{1}$ 

- Β $_{2}$  (πάντα)
- 6 εξυπηρετούσε πελάτη είτε το μέγεθος ουράς – ΕΠ $_2$  (αν πριν χαλάσει ο server 2 είτε 2 είναι > 0)

# Προσομοίωση "με το χέρι": Σενάριο

- Μέγεθος ουράς 2 (μαζί με αυτόν που εξυπηρετείται): 4
- Χρόνος μεταξύ δυο διαδοχικών αφίξεων πελατών: 40
- Χρόνος εξυπηρέτησης στον server 1: 20
- Χρόνος εξυπηρέτησης στον server 2: 30
- Χρόνος λειτουργίας server 1 (προτού χαλάσει): 200
- Χρόνος λειτουργίας server 2 (προτού χαλάσει): 300

- Χρόνος επισκευής server 1:50
- Χρόνος επισκευής server 2: 150
- 1η ΑΠ: 10, 1η Β<sub>1</sub>: 80, 1η Β<sub>2</sub>: 90

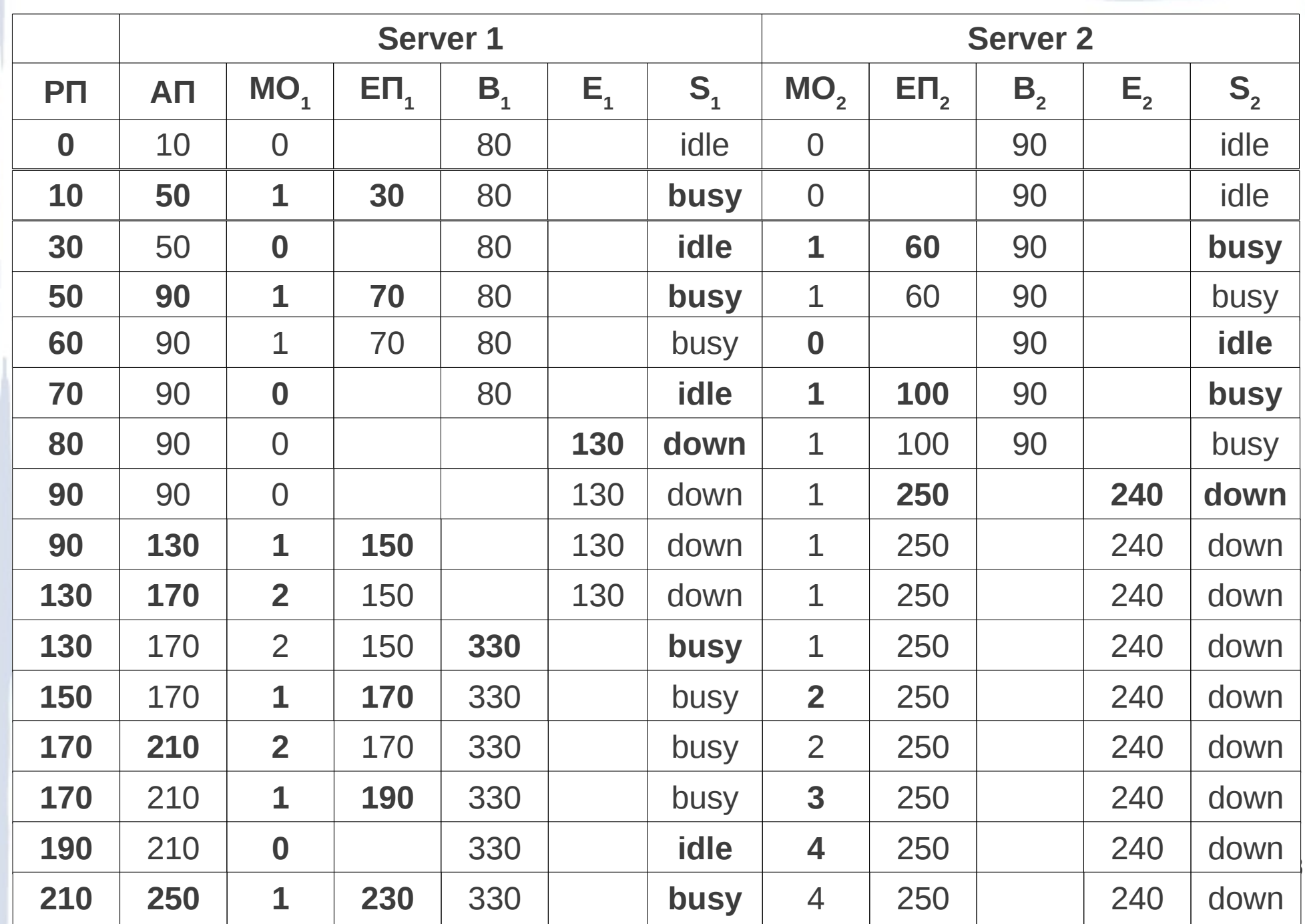

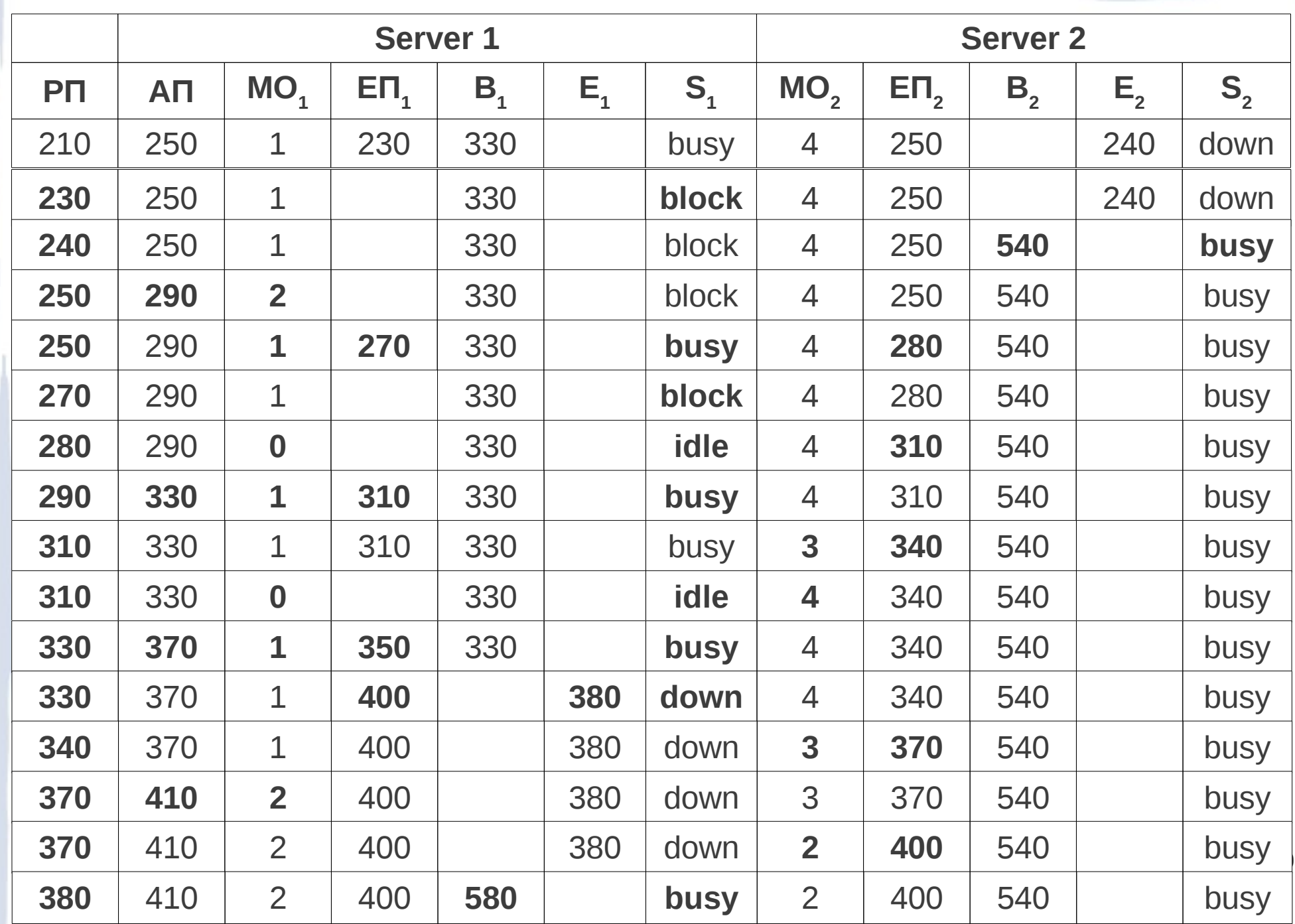